**المملكة العربية السعودية وزارة التعليم الثانوية الثانية بالظهران**

**الرؤية : جيل واعد يحسن استخدام التقنية وفقا لقيمنا ومبادئنا اإلسالمية**

**الرسالة : نشر ثقافة إستخدام الحاسب و تفعيله من خالل اثراءات صفية وبرامج تدريبية وشراكات مجتمعية داعمة**

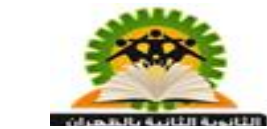

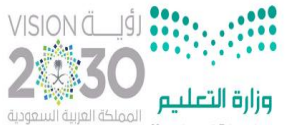

**استمارة قياس التطبيق العملي لمهارات وحدة برمجة األجهزة الذكية – برنامج NSBAppStudio في مقرر ) حاسب 2 ( – ) درس تطبيق القرآن الكريم (**

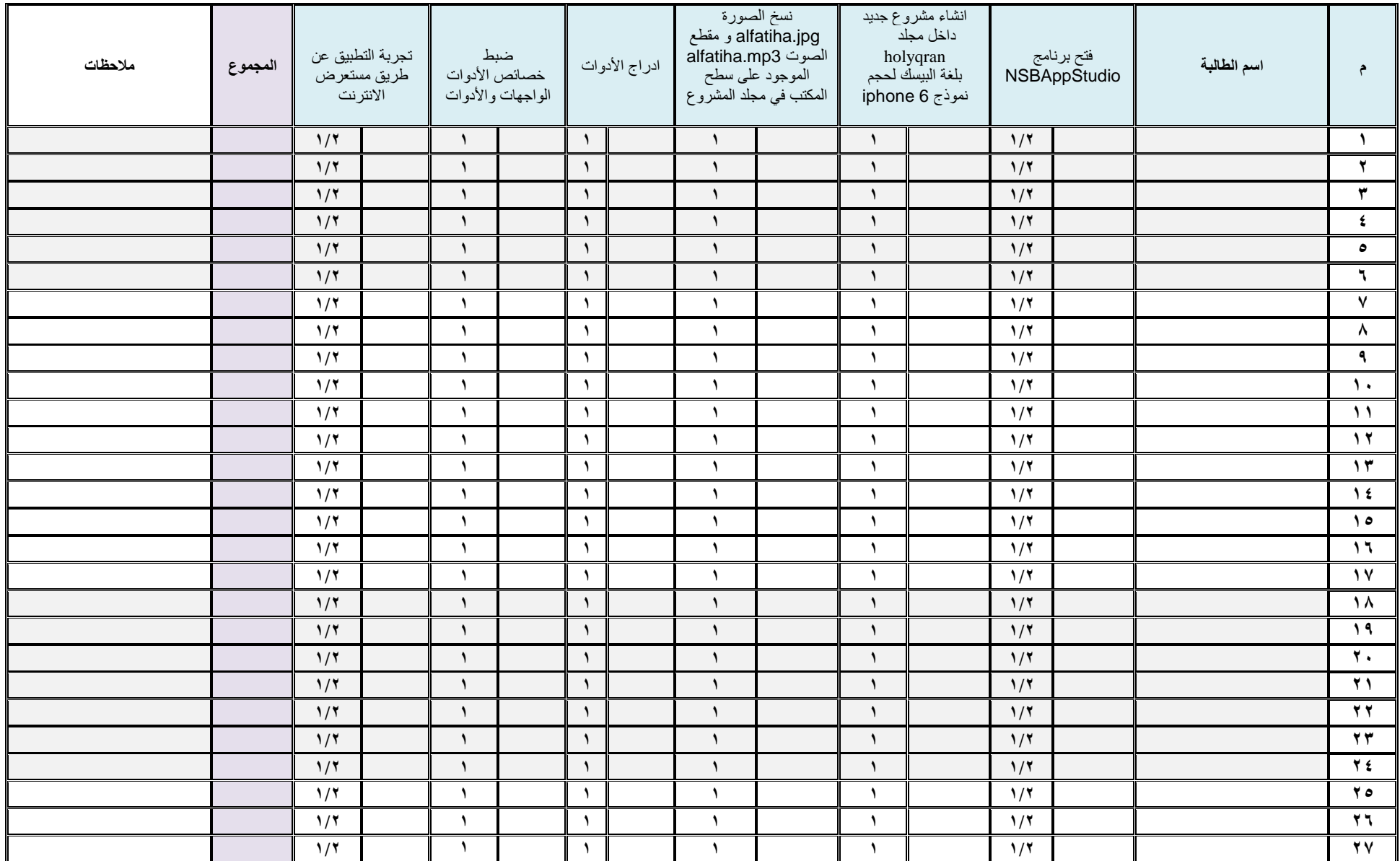

**المملكة العربية السعودية وزارة التعليم الثانوية الثانية بالظهران**

**الرؤية : جيل واعد يحسن استخدام التقنية وفقا لقيمنا ومبادئنا اإلسالمية**

**الرسالة : نشر ثقافة إستخدام الحاسب و تفعيله من خالل اثراءات صفية وبرامج تدريبية وشراكات مجتمعية داعمة**

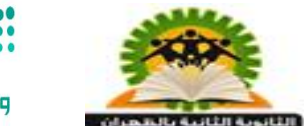

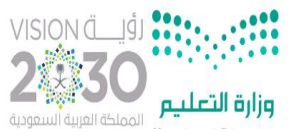

**استمارة قياس التطبيق العملي لمهارات وحدة برمجة األجهزة الذكية – برنامج NSBAppStudio في مقرر ) حاسب 2 ( – ) درس تطبيق القرآن الكريم (**

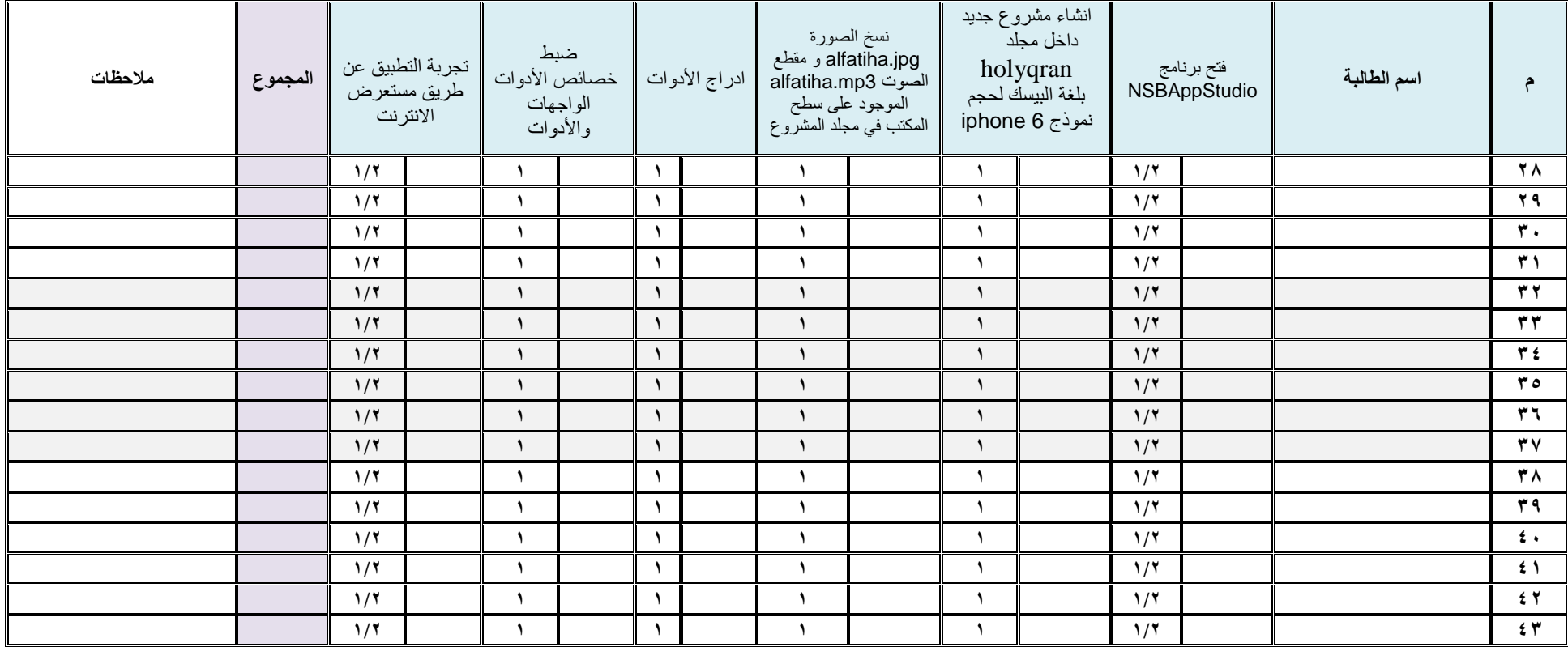